# МИНИСТЕРСТВО НАУКИ И ВЫСШЕГО ОБРАЗОВАНИЯ РОССИЙСКОЙ ФЕДЕРАЦИИ<br>ФЕДЕРАЛЬНОЕ ГОСУДАРСТВЕННОЕ АВТОНОМНОЕ ОБРАЗОВАТЕЛЬНОЕ УЧРЕЖДЕНИЕ ВЫСШЕГО ОБРАЗОВАНИЯ<br>«НАЦИОНАЛЬНЫЙ ИССЛЕДОВАТЕЛЬСКИЙ ТОМСКИЙ ПОЛИТЕХНИЧЕСКИЙ **УНИВЕРСИТЕТ»**

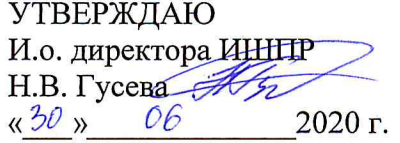

# РАБОЧАЯ ПРОГРАММА ДИСЦИПЛИНЫ **ПРИЕМ 2019 г.** ФОРМА ОБУЧЕНИЯ очная

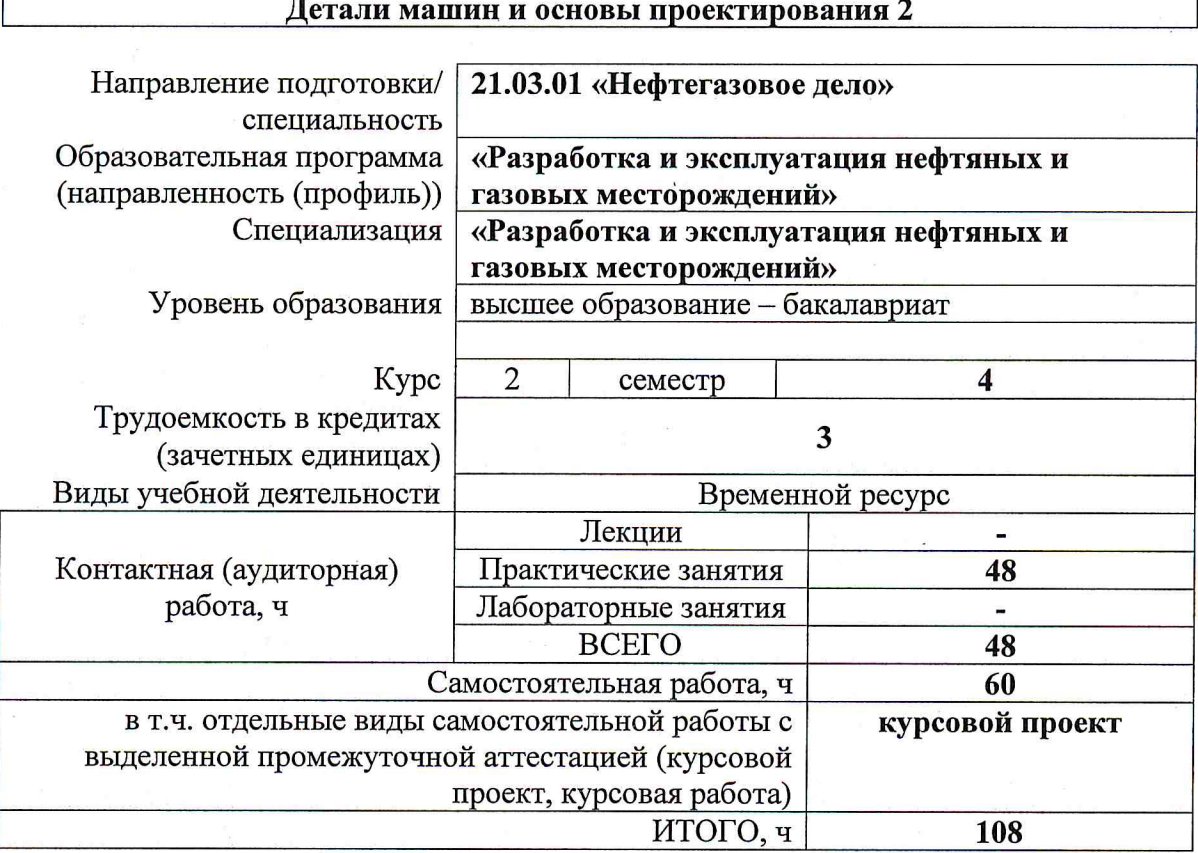

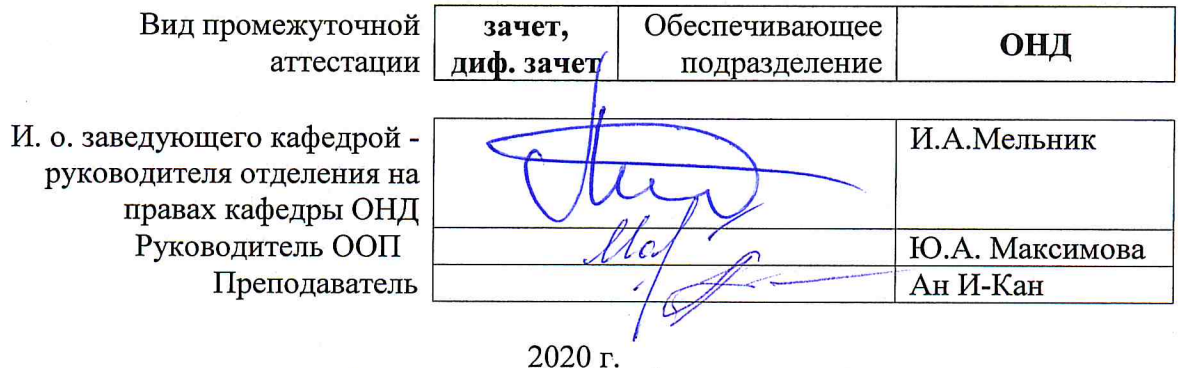

#### 1. Цели освоения дисциплины

Целями освоения дисциплины «Детали машин и основы проектирования 2» является формирование у обучающихся определенного ООП (п. 5.4 Общей характеристики ООП) состава компетенций для подготовки к профессиональной деятельности.

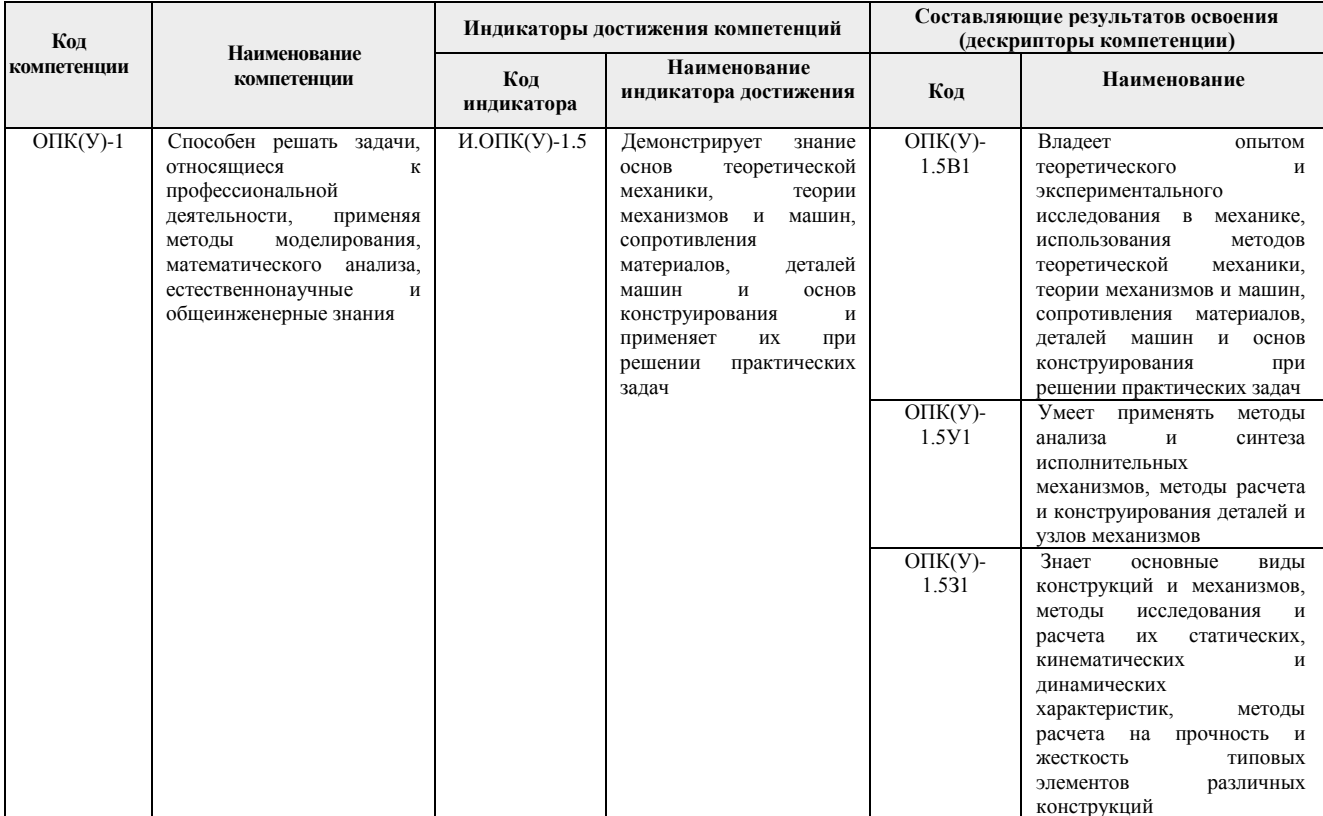

#### 2. Место дисциплины в структуре ООП

Дисциплина относится к базовой части Блока 1 учебного плана образовательной программы.

#### 3. Планируемые результаты обучения по дисциплине

После успешного освоения дисциплины будут сформированы результаты обучения:

![](_page_1_Picture_32.jpeg)

Оценочные мероприятия текущего контроля и промежуточной аттестации представлены в календарном рейтинг-плане дисциплины.

#### **4. Структура и содержание дисциплины**

![](_page_2_Picture_248.jpeg)

#### **Основные виды учебной деятельности**

Содержание разделов дисциплины:

#### **Раздел 1. Основы проектирования**

Основные термины и определения. Этапы и стадии проектирования.

Конструирование - важный этап процесса проектирования. Стадии и этапы разработки конструкторской документации. Типы, виды и комплектность конструкторских документов. Обозначение изделий и конструкторских документов. Классификатор ЕСКД. Система обозначения конструкторских документов.

#### **Темы практических занятий:**

- 1. Виды конструкторской документации
- 2. Система обозначения конструкторских документов
- 3. Порядок и этапы проектирования
- 4. Порядок и этапы разработки конструкторской документации курсового проекта
- 5. Правила составления спецификаций для сборочных чертежей
- 6. Правила составления спецификаций для чертежей общего вида

#### **Раздел 2. Энерго-кинематический расчет привода**

Выбор стандартного электродвигателя: определение паспортной мощности электродвигателя, назначение типа электродвигателя с учетом влияния окружающей среды, и условий его эксплуатации и подбор асинхронной частоты вращения вала электродвигателя.

 Кинематический расчет привода: определение общего передаточного отношения привода и разбивка его по ступеням, определение частот вращения на валах привода.

 Определение крутящих моментов на валах привода с учетом возможных потерь на преодоление сопротивлений, возникающих при передаче вращательного движения, от вала электродвигателя к рабочему звену.

#### **Темы практических занятий:**

7. Выбор двигателя

- 8. Кинематический расчет привода
- 9. Составление расчетной схемы валов редуктора
- 10. Муфты соединительные

## **Раздел 3. Расчет элементов редуктора**

Проектировочный расчет и проверочные расчеты передач на контактную и изгибную прочности. Расчет ременной или цепной передачи, если она имеется в задании.

#### **Темы практических занятий:**

- 11. Механические передачи. Основные характеристики, классификация
- 12. Расчет зубчатой цилиндрической передачи
- 13. Расчет зубчатой конической передачи
- 14. Расчет червячной передачи
- 15. Расчет ременной передачи
- 16. Расчет цепной передачи
- 17. Валы и оси. Критерии работоспособности валов и осей
- 18. Опоры валов и осей. Подшипники скольжения и качения
- 19. Окончательный подбор подшипников по динамической грузоподъемности
- 20. Основные циклы переменных напряжений
- 21. Расчет деталей при нестационарных режимах работы
- 22. Расчет разъёмных соединений
- 23. Расчет неразъемных соединений
- 24. Расчет шпоночных соединений

#### **Темы курсовых проектов:**

- 1. Привод ленточного вакуум-фильтра.
- 2. Привод гребково-вакуумной сушилки.
- 3. Привод лопастного смесителя.
- 4. Привод механизма подъема спирали гидроклассификатора.
- 5. Привод одновалковой зубчатой дробилки с колосниковой решеткой.
- 6. Привод ленточного кристаллизатора.
- 7. Привод мешалки реактора непрерывного действия для полимеризации в эмульсии.
- 8. Привод однокамерной шаровой мельницы непрерывного действия.
- 9. Привод спирального гидроклассификатора.
- 10. Привод центробежного смесителя.
- 11. Привод барабанной мельницы.
- 12. Привод вращения тарели вакуум-фильтра.
- 13. Привод конусной дробилки с эксцентриковым креплением нижнего торца оси конуса.
- 14. Привод мешалки реактора для проведения реакции в гетерогенной среде.
- 15. Привод барабанной печи для обжига пирита.
- 16. Привод щековой дробилки с нижним креплением щеки.
- 17. Привод отстойника непрерывного действия с гребковой мешалкой.
- 18. Привод одновальцовой сушилки.
- 19. Привод якорной мешалки.
- 20. Привод барабанной сушилки.
- 21. Привод вибрационного смесителя.
- 22. Привод ленточного конвейера сушилки.
- 23. Привод конусной дробилки с эксцентриковым креплением обоих концов оси конуса.
- 24. Привод барабанной мельницы.
- 25. Привод шаровой кольцевой мельницы.

# **5. Организация самостоятельной работы студентов**

Самостоятельная работа студентов при изучении дисциплины предусмотрена в следующих видах и формах:

- Работа с теоретическим материалом, поиск и обзор литературы и электронных источников информации по индивидуально заданной теме курсового проекта;
- Изучение тем, вынесенных на самостоятельную проработку;
- Поиск, анализ, структурирование и презентация информации;
- Подготовка к практическим занятиям;
- Выполнение курсового проекта;
- Исследовательская работа и участие в научных студенческих конференциях, семинарах и олимпиадах;
- Анализ научных публикаций по теме курсового проекта;
- Подготовка к оценивающим мероприятиям.

#### **6. Учебно-методическое и информационное обеспечение дисциплины**

## **6.1. Учебно-методическое обеспечение**

1. Иванов, Михаил Николаевич. Детали машин: учебник для вузов / М. Н. Иванов, В. А. Финогенов. — Москва: Абрис, 2013. — 408 с.: ил.. — Библиогр.: с. 402-403. — Предметный указатель: с. 404-405.. — ISBN 978-5-4372-0087-2. Чернавский С. А., Боков К. Н., Чернин М. И. и др. Курсовое проектирование деталей машин. – М.: Машиностроение,  $2005. - 416$  c.

2. Дунаев, Петр Федорович. Конструирование узлов и деталей машин: учебное пособие / П. Ф. Дунаев, О. П. Леликов. — 12-е изд. стер.. — Москва: Академия, 2009. — 496 с.: ил.. — Высшее профессиональное образование. Машиностроение. — Библиогр.: с. 493.. — ISBN 978-5-7695-6503-8.

#### **Дополнительная литература:**

1. Цехнович, Лев Израилевич. Атлас конструкций редукторов: учебное пособие / Л. И. Цехнович, И. П. Петриченко. — 2-е изд., перераб. и доп.. — Москва: Альянс, 2019. — 151 с.: ил.. — ISBN 978-5-00106-343-8..

2. Курмаз, Леонид Владимирович. Детали машин: проектирование: справочное учебнометодическое пособие / Л. В. Курмаз, А. Т. Скойбеда. — 2-е изд., испр.. — Москва: Высшая школа, 2005. — 309 с.: ил.. — Библиогр.: с. 298-299. — Стандарты: с. 299-308.. — ISBN 5-06- 004806-3.

# **6.2. Информационное и программное обеспечение**

Лицензионное программное обеспечение:

Adobe Acrobat Reader DC; Adobe Flash Player; Cisco Webex Meetings; Document Foundation LibreOffice; Google Chrome; Пакет 3D CAD проектирования SolidWorks v2017; Пакет 3D CAD проектирования КОМПАС v15.

#### **7. Особые требования к материально-техническому обеспечению дисциплины**

![](_page_4_Picture_250.jpeg)

![](_page_5_Picture_32.jpeg)

Рабочая программа составлена на основе Общей характеристики образовательной программы по направлению 21.03.01 «Нефтегазовое дело», специализация «Разработка и эксплуатация нефтяных и газовых месторождений» (приема 2019 г., очная форма обучения).

Разработчик:

![](_page_6_Picture_28.jpeg)

Программа одобрена на заседании Отделения нефтегазоврго дела (протокол от «24» июня 2019 г. № 15).

И. о. заведующего кафедрой-руководителя отделения на правах кафедры ОНД, д.г.-м.н, профессор

И.А. Мельник/ подпись

# **Лист изменений рабочей программы дисциплины:**

![](_page_7_Picture_64.jpeg)